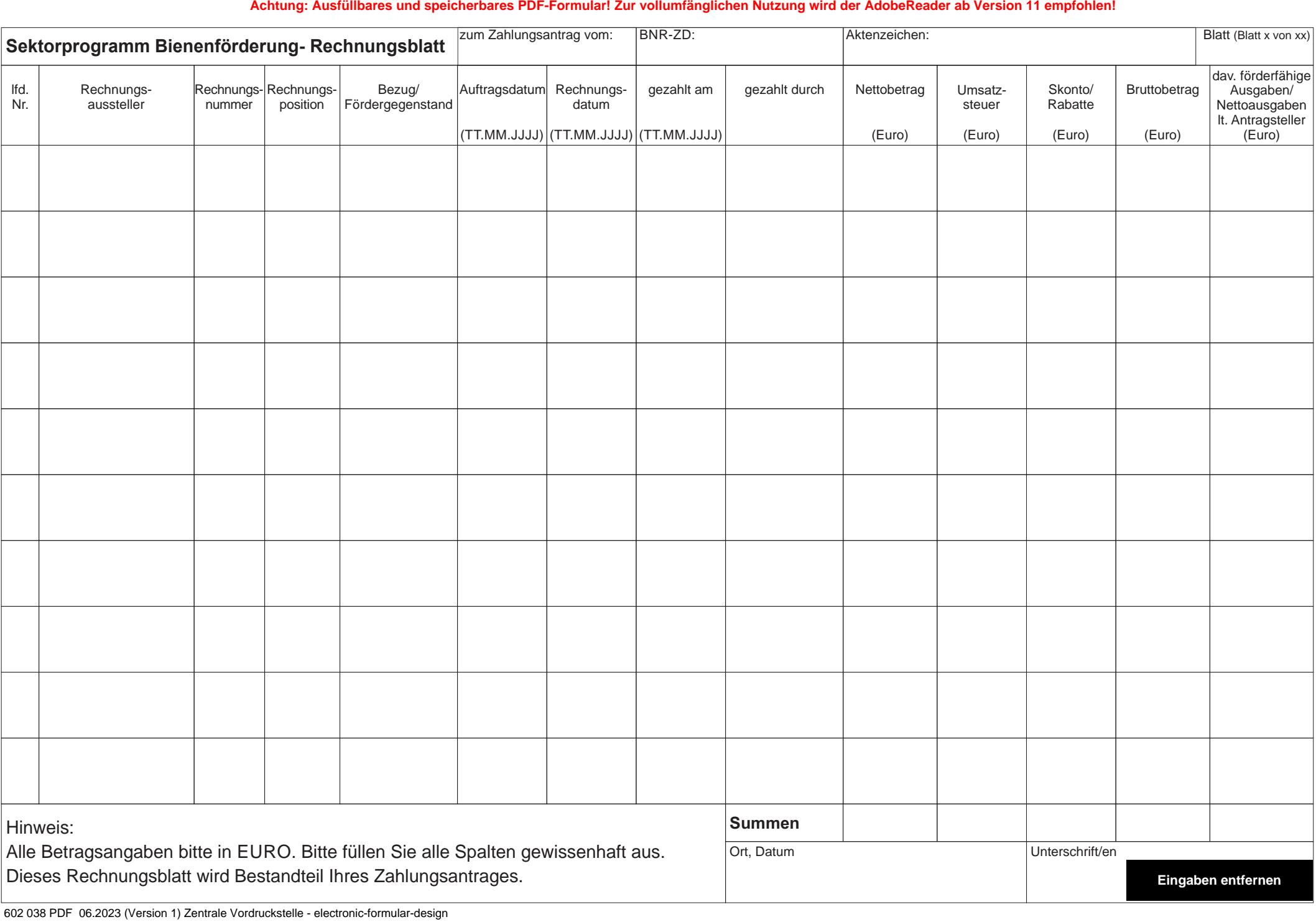

602 038 PDF 06.2023 (Version 1) Zentrale Vordruckstelle - electronic-formular-design